> Anton Podkopaev anton@podkopaev.net

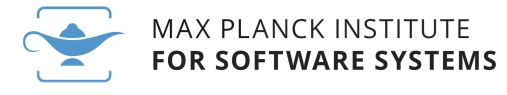

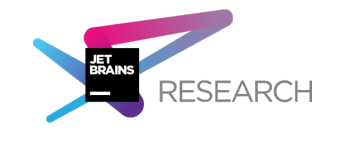

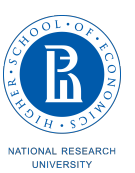

## Anton Podkopaev

Researcher @ JetBrains Research Postdoc @ MPI-SWS Docent @ HSE

Programming languages Weak memory concurrency Compilation correctness Functional programming

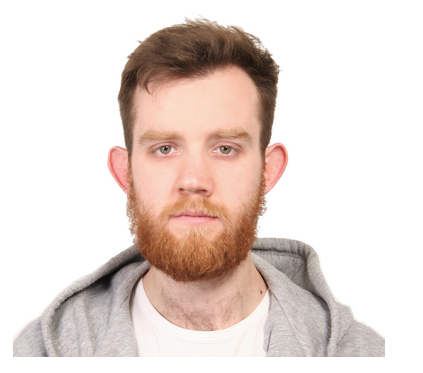

**1**

Software Proof Engineer (Coq)

### Memory model defines behaviors of concurrent system

### Memory model defines behaviors of concurrent system

Doesn't there exist **The Memory Model**?

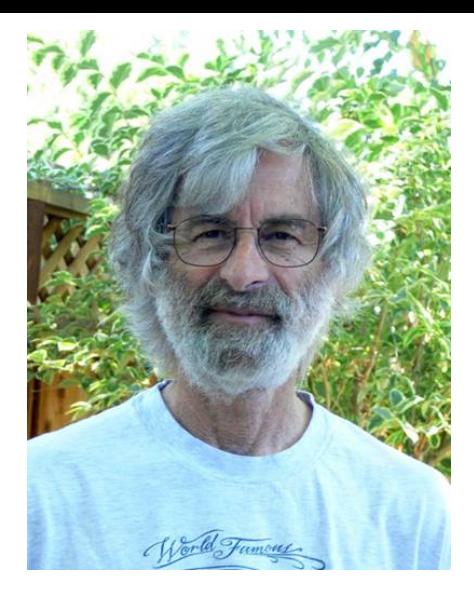

#### How to Make a Multiprocessor Computer That **Correctly Executes Multiprocess Programs**

**LESLIE LAMPORT** 

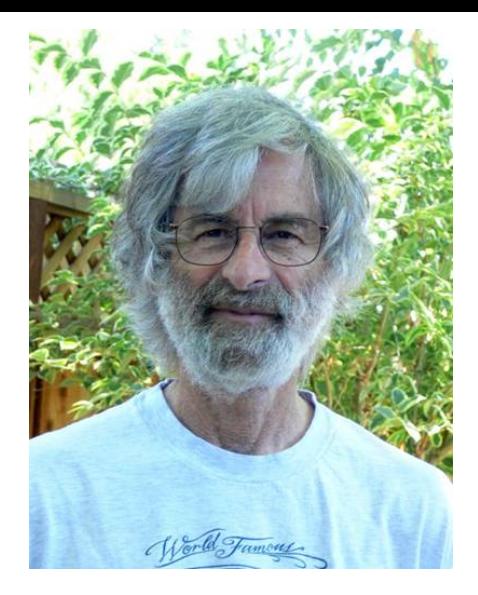

**S**equential **C**onsistency: *system's behavior interleaving of threads*

$$
[x] := 0; [y] := 0;
$$
  
\n
$$
[x] := 1; \qquad [y] := 1;
$$
  
\n
$$
a := [y]; \qquad b := [x];
$$

$$
[x] := 0; [y] := 0;
$$
  
\n
$$
[x] := 1; \qquad [y] := 1;
$$
  
\n
$$
a := [y]; \qquad b := [x];
$$

$$
[x] := 1;
$$
  
\n
$$
a := [y];
$$
  
\n
$$
[y] := 1;
$$
  
\n
$$
b := [x];
$$

$$
[x] := 0; [y] := 0;
$$
  
\n
$$
[x] := 1; \qquad [y] := 1;
$$
  
\n
$$
a := [y]; \qquad b := [x];
$$

$$
[x] := 1; \na := [y]; \n [y] := 1; \nb := [x]; \n a = 0; b = 1
$$

$$
[x] := 0; [y] := 0;
$$
  
\n
$$
[x] := 1; \qquad [y] := 1;
$$
  
\n
$$
a := [y]; \qquad b := [x];
$$

$$
[x] := 1; \na := [y]; \n[y] := 1; \nb := [x]; \nb := [x]; \nb := [x]; \na = 0; b = 1
$$

$$
[x] := 0; [y] := 0;
$$
  
\n
$$
[x] := 1; \qquad [y] := 1;
$$
  
\n
$$
a := [y]; \qquad b := [x];
$$

$$
[x] := 1; \na := [y]; \n[y] := 1; \nb := [x]; \nb := [x]; \na = 0; b = 1 \n(a = 1; b = 0)
$$

$$
[x] := 0; [y] := 0;
$$
\n
$$
[x] := 1; \qquad [y] := 1;
$$
\n
$$
a := [y]; \qquad b := [x];
$$
\n
$$
[x] := 1; \qquad [y] := 1; \qquad [x] := 1; \qquad [y] := 1; \qquad [y] := 1; \qquad [y] := 1; \qquad [y] := 1; \qquad [y] := 1; \qquad [y] := 1; \qquad [y] := 1; \qquad [x] := 1; \qquad [x] := 1; \qquad [x] := 1; \qquad [x] := 1; \qquad [x] := 1; \qquad [x] := 1; \qquad [x] := 1; \qquad [x] := 1; \qquad [x] := 1; \qquad [x] := 1; \qquad [x] := 1; \qquad [x] := [x]; \qquad a := [y]; \qquad b := [x]; \qquad a := [y]; \qquad a = 0; b = 1 \qquad a = 1; b = 0 \qquad a = 1; b = 1
$$

**4**

| $[x] := 0; [y] := 0;$                                                  |
|------------------------------------------------------------------------|
| $[x] := 1; \quad  [y] := 1;$                                           |
| $[x] := [y]; \quad  [y] := 1;$                                         |
| $[x] := 1; \quad  [y] := 1;$                                           |
| $[x] := [y]; \quad  [y] := 1;$                                         |
| $[x] := [y]; \quad  [y] := 1;$                                         |
| $[y] := [x]; \quad  [y] := 1;$                                         |
| $[y] := 1; \quad  [y] := 1;$                                           |
| $[y] := [x]; \quad  [y] := 1;$                                         |
| $[y] := [x]; \quad  [y] := [y]; \quad  [y] := [y];$                    |
| $[x] := [y]; \quad  [y] := [y]; \quad  [y] := [y]; \quad  [y] := [y];$ |
| $[x] := [y]; \quad  [y] := [y]; \quad  [y] := [y]; \quad  [y] := [y];$ |
| $[x] := [y]; \quad  [y] := [y]; \quad  [y] := [y]; \quad  [y] := [y];$ |
| $[x] := [y]; \quad  [y] := [y]; \quad  [y] := [y]; \quad  [y] := [y];$ |
| $[x] := [y]; \quad  [y] := [y]; \quad  [y] := [y]; \quad  [y] := [y];$ |

SC disallows  $a = 0$ ;  $b = 0$ 

$$
[x] := 0; [y] := 0; [x] := 1; [y] := 1; [y] := 1; [z] := [y]; [z] := [x];
$$

$$
a = 0; b = 1a = 1; b = 0a = 1; b = 1a = 0; b = 0
$$

$$
[x] := 0; [y] := 0;
$$
\n
$$
[x] := 1; \qquad [y] := 1;
$$
\n
$$
a := [y]; \qquad b := [x];
$$
\n
$$
if a = 0
$$
\n
$$
critical\nsection
$$
\n
$$
a = 0
$$
\n
$$
critical\nsection
$$
\n
$$
a = 0
$$
\n
$$
critical\nsection
$$

$$
a = 0; b = 1a = 1; b = 0a = 1; b = 1a = 0; b = 0
$$

$$
[x] := 0; [y] := 0;
$$
\n
$$
[x] := 1; \qquad [y] := 1;
$$
\n
$$
a := [y]; \qquad b := [x];
$$
\n
$$
if a = 0
$$
\n
$$
critical\nsection
$$
\n
$$
a = 0
$$
\n
$$
critical\nsection
$$
\n
$$
a = 0
$$
\n
$$
critical\nsection
$$

$$
a = 0; b = 1a = 1; b = 0a = 1; b = 1a = 0; b = 0
$$

$$
[x] := 0; [y] := 0;
$$
\n
$$
[x] := 1; \qquad [y] := 1;
$$
\n
$$
a := [y]; \qquad b := [x];
$$
\n
$$
if a = 0
$$
\n
$$
critical
$$
\n
$$
section
$$
\n
$$
Does not work on GCC+x86!
$$

$$
a = 0; b = 1a = 1; b = 0a = 1; b = 1a = 0; b = 0
$$

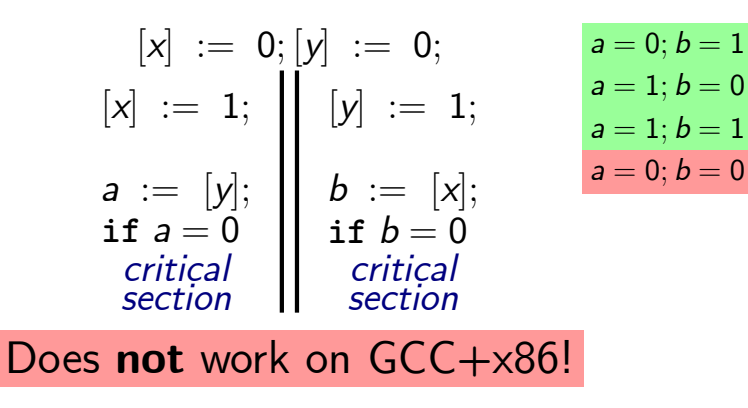

- 1. GCC may reorder instructions
- 2. x86 buffers writes

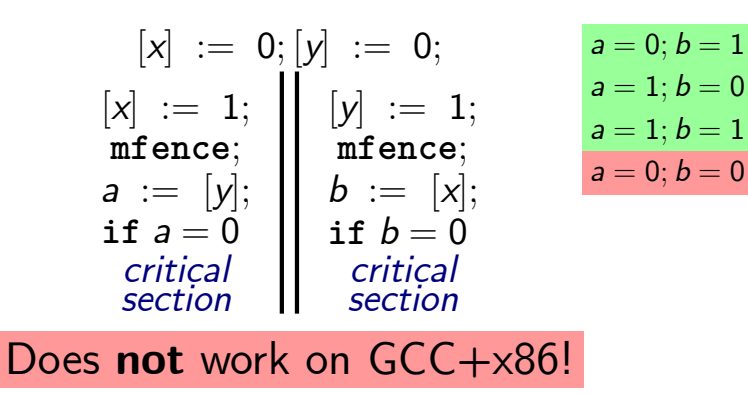

- 1. GCC may reorder instructions
- 2. x86 buffers writes

$$
[x] := 0; [y] := 0;
$$
\n
$$
[x] := 1; \quad [y] := 1;
$$
\n
$$
a := [y]; \quad b := [x];
$$
\n
$$
a := 0
$$
\n
$$
critical \quad set on
$$
\n
$$
A = 0
$$
\n
$$
a = 0
$$
\n
$$
critical \quad set on
$$
\n
$$
A = 0
$$
\n
$$
a = 0
$$
\n
$$
critical \quad set on
$$
\n
$$
A = 0
$$
\n
$$
a = 0
$$
\n
$$
a = 0
$$
\n
$$
a = 0
$$
\n
$$
a = 0
$$
\n
$$
a = 0
$$
\n
$$
a = 0
$$
\n
$$
a = 0
$$
\n
$$
a = 0
$$
\n
$$
a = 0
$$
\n
$$
a = 0
$$
\n
$$
a = 0
$$
\n
$$
a = 0
$$
\n
$$
a = 0
$$
\n
$$
a = 0
$$
\n
$$
a = 0
$$
\n
$$
a = 0
$$
\n
$$
a = 0
$$
\n
$$
a = 0
$$
\n
$$
a = 0
$$
\n
$$
a = 0
$$
\n
$$
a = 0
$$
\n
$$
a = 0
$$
\n
$$
a = 0
$$
\n
$$
a = 0
$$
\n
$$
a = 0
$$
\n
$$
a = 0
$$
\n
$$
a = 0
$$
\n
$$
a = 0
$$
\n
$$
a = 0
$$
\n
$$
a = 0
$$
\n
$$
a = 0
$$
\n
$$
a = 0
$$
\n
$$
a = 0
$$
\n
$$
a = 0
$$
\n
$$
a = 0
$$
\n
$$
a = 0
$$
\n
$$
a = 0
$$
\n
$$
a = 0
$$
\n
$$
a = 0
$$
\n
$$
a = 0
$$
\n $$ 

$$
a = 0; b = 1a = 1; b = 0a = 1; b = 1a = 0; b = 0
$$

#### Non-SC behaviors called **weak**

**Weak M**emory **M**odels allow weak behaviors

Real systems have weak MMs  $(x86, Power, ARM, RISC-V, C/C++, Java)$ 

Hardware MMs should **Example 18** [x86, Power, ARM, RISC-V]

Programming languages' MMs should [C/C++, Java, JS, Wasm, OCaml]

- 1. describe real CPUs
- 2. save room for future optimizations
- 3. provide reasonable guarantees for PLs

Programming languages' MMs should [C/C++, Java, JS, Wasm, OCaml]

Hardware MMs should **Example 18** [x86, Power, ARM, RISC-V]

- 1. describe real CPUs
- 2. save room for future optimizations
- 3. provide reasonable guarantees for PLs

Programming languages' MMs should [C/C++, Java, JS, Wasm, OCaml]

- 1. support compiler optimizations
- 2. provide efficient compilation to hardware
- 3. have easy non-expert mode

Hardware MMs should **Example 2018** [x86, Power, ARM, RISC-V]

**6**

- 1. describe real CPUs
- 2. save room for future optimizations
- 3. provide reasonable guarantees for PLs

#### **Programming languages' MMs should**  $[C/C++, Java, JS, Wasm, OCam]$

- 1. support compiler optimizations
- 2. provide efficient compilation to hardware
- 3. have easy non-expert mode

Hardware MMs should [x86, Power, ARM, RISC-V]

 $\left[ \begin{matrix} \lambda \end{matrix} \right] \; := \; 1;$  $a := [y]$ ;  $[y] \; := \; 1;$  $b := [x]$ ;

Source

 $\left[ \begin{matrix} \lambda \end{matrix} \right] \; := \; 1;$  $a := [y]$ ;  $[y] \; := \; 1;$  $b := [x]$ ;

Source

Source

[*x*] := 1; [*y*] := 1; *a* := [*y*]; *b* := [*x*]; 

Optimized

$$
a := [y];
$$
  

$$
[x] := 1;
$$
  

$$
b := [x];
$$

**7**

Source

$$
\begin{bmatrix} [x] := 1; \\ a := [y]; \end{bmatrix} \begin{bmatrix} [y] := 1; \\ b := [x]; \end{bmatrix}
$$

*⊆*

**7**

 $a := [y]$ ;  $[x] := 1;$  $[y] := 1;$  $b := [x]$ ;

Optimized

## 2. Efficient compilation to hardware

Source MM (SC)

$$
[x] := 1; \qquad [y] := 1; \newline a := [y]; \qquad b := [x]; \qquad \qquad b := [x]; \qquad \qquad \downarrow
$$
\n
$$
[x] := 1; \qquad \qquad [y] := 1; \newline \text{mfence;} \newline a := [y]; \qquad b := [x];
$$

Target MM (x86)

**8**

### 2. Efficient compilation to hardware

Source MM (SC)

\n
$$
\begin{aligned}\n [x] &:= 1; \\
a &:= [y];\n \end{aligned}\n \quad\n \begin{aligned}\n [y] &:= 1; \\
b &:= [x];\n \end{aligned}
$$

### **No compilation scheme w/o fences**

Target MM (x86)

$$
\begin{array}{rcl} [x] & := & 1; \\ \texttt{mfence;} \\ a & := & [y]; \end{array} \begin{array}{rcl} [y] & := & 1; \\ \texttt{mfence;} \\ b & := & [x]; \end{array}
$$

 $\blacksquare$ 

## 3. Easy non-expert mode

#### Nice program *⇒* nice behaviors

### 3. Easy non-expert mode

#### No data races *⇒* only SC behaviors

## 3. Easy non-expert mode

### No data races in SC executions *⇒* only SC behaviors
**D**ata-**R**ace-**F**reedom guarantee:

No data races in SC executions *⇒* only SC behaviors

**D**ata-**R**ace-**F**reedom guarantee:

No data races in SC executions *⇒* only SC behaviors  $\sim$   $\sim$ 

$$
a := [x];
$$
\n
$$
if a then [y] := 1
$$
\n
$$
b := [y];
$$
\n
$$
if b then [x] := 1
$$

**D**ata-**R**ace-**F**reedom guarantee:

No data races in SC executions *⇒* only SC behaviors

$$
a := [x];
$$
\n
$$
\text{if } a \text{ then } [y] := 1
$$
\n
$$
[x] := 1
$$
\n
$$
[x] := 1
$$

 $C/C++$  MM allows to get  $a=b=1$ 

**D**ata-**R**ace-**F**reedom guarantee:

No data races in SC executions *⇒* only SC behaviors

$$
a := [x];
$$
\n
$$
\text{if } a \text{ then } [y] := 1
$$
\n
$$
[x] := 1
$$
\n
$$
[x] := 1
$$

 $C/C++$  MM allows to get  $a=b=1$  $a = b = 1$  is **Out-Of-Thin-Air** outcome

# Programming languages' MM

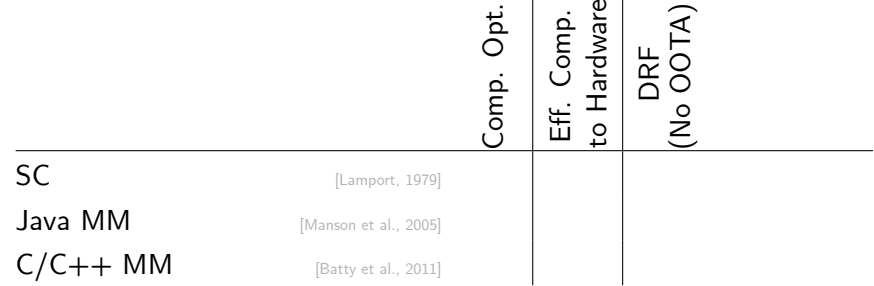

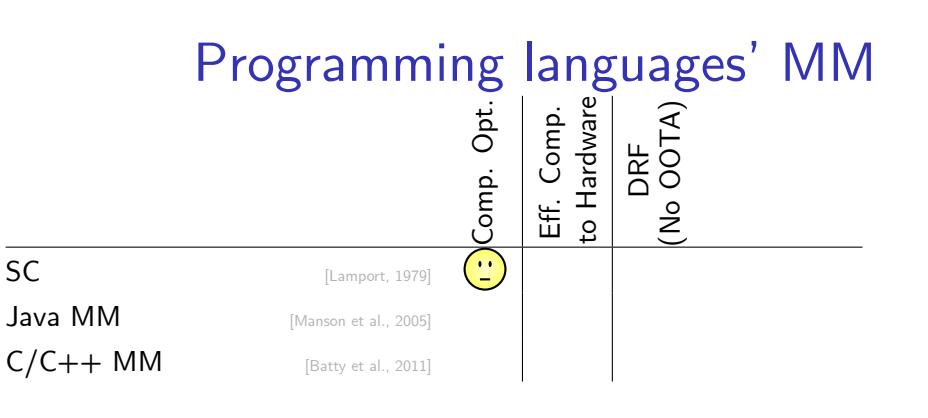

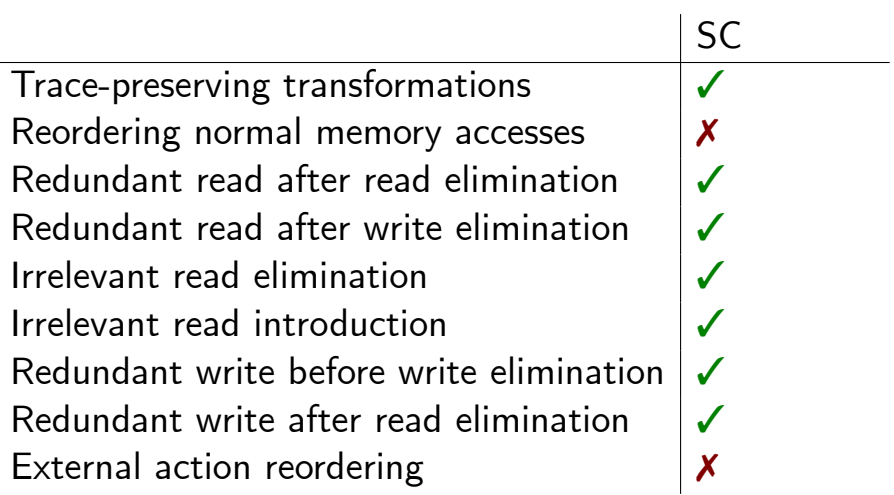

#### SC-preserving optimizations in LLVM [Marino et al., 2011]

Average slowdown:

- ▶ 34% w/ only SC preserving optimizations
- ▶ 5.5% w/ optimizations modified to preserve SC

#### SC-preserving optimizations in LLVM [Marino et al., 2011]

Average slowdown:

- ▶ 34% w/ only SC preserving optimizations
- ▶ 5.5% w/ optimizations modified to preserve SC

Drawbacks:

- ▶ Hardware still allows weak behaviors, i.e., no end-to-end SC
- ▶ Requires modifying existing compilers

## Programming languages' MM Comp. Opt.<br>Eff. Comp.<br>to Hardware<br>DRF<br>(No OOTA)  $SC$  [Lamport, 1979]  $Java M$   $M$   $[$ Manson et al., 2005]  $C/C++MM$  [Batty et al., 2011]

### Validity of transformations [Ševčík and Aspinall, 2008]

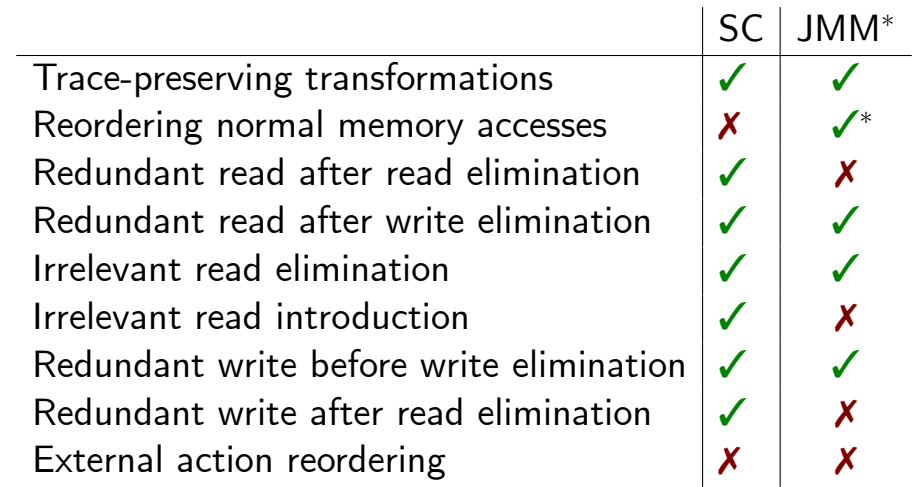

### Validity of transformations [Ševčík and Aspinall, 2008]

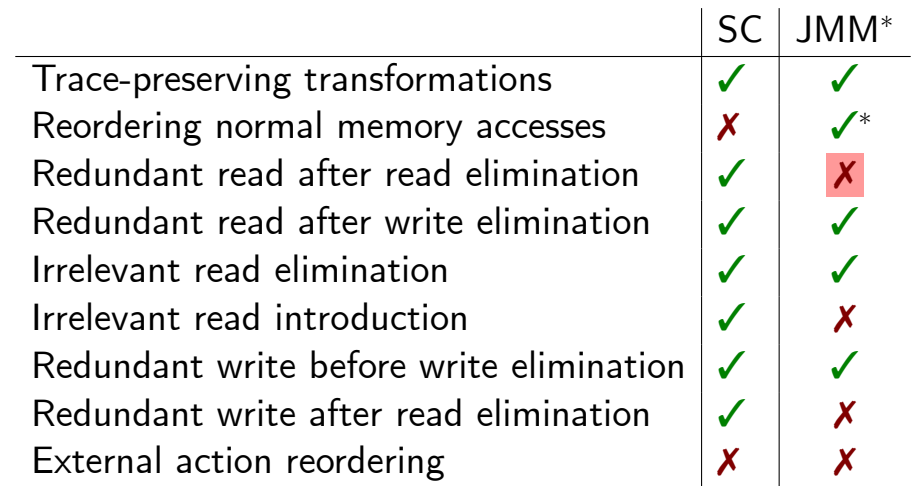

## Programming languages' MM Comp. Opt.<br>Eff. Comp.<br>to Hardware<br>DRF<br>(No OOTA)  $SC$  [Lamport, 1979]  $Java M$   $M$   $[$ Manson et al., 2005]  $C/C++MM$  [Batty et al., 2011]

#### Programming languages' MM Comp. Opt.<br>Eff. Comp.<br>to Hardware<br>DRF<br>(No OOTA)  $SC$  [Lamport, 1979]  $Java M$   $M$   $[$ Manson et al., 2005]  $C/C++MM$  [Batty et al., 2011]  $\mathbf{G}$

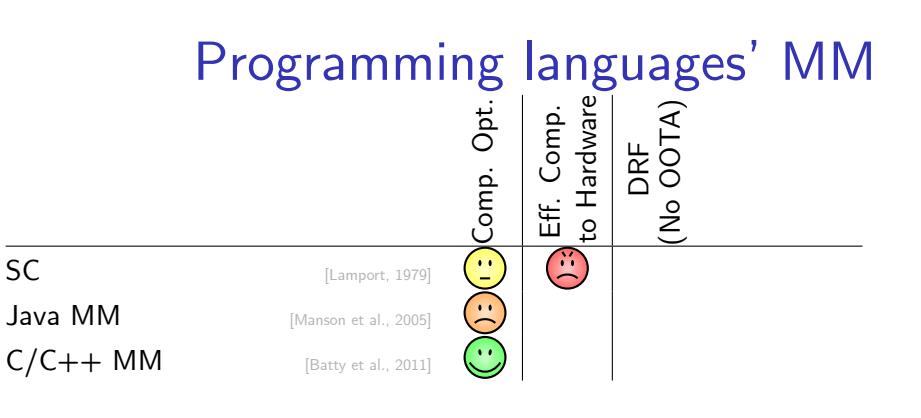

Java MM guarantees **D**ata-**R**ace-**F**reedom:

Shared locations are volatile (no data races) *⇒* SC semantics

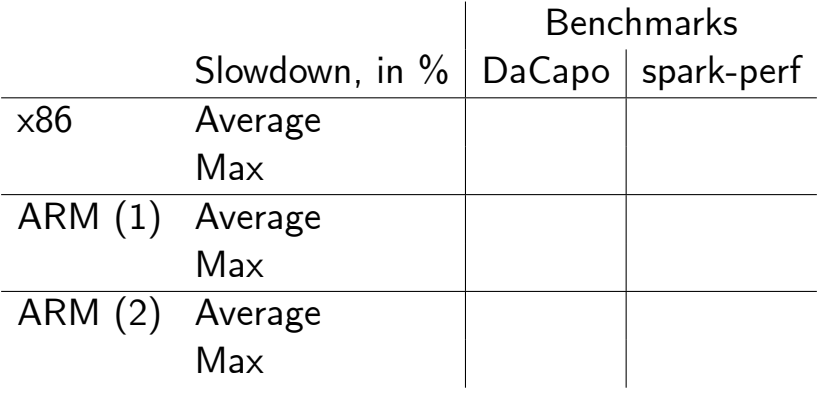

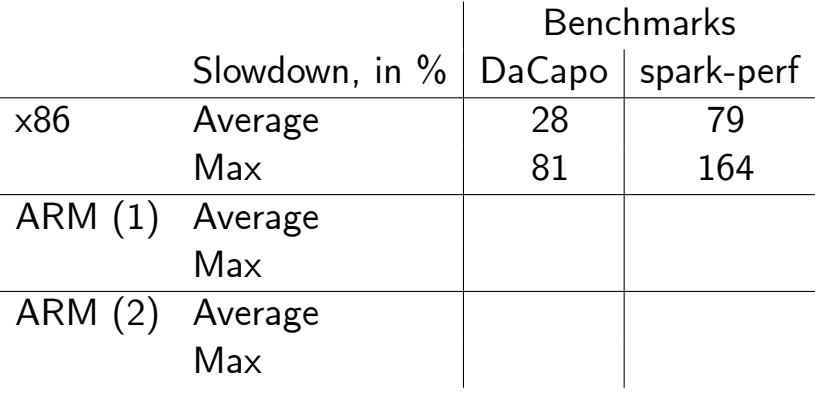

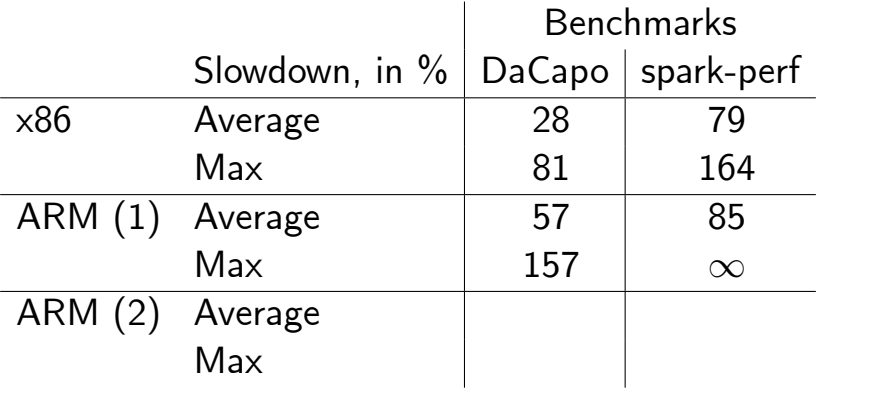

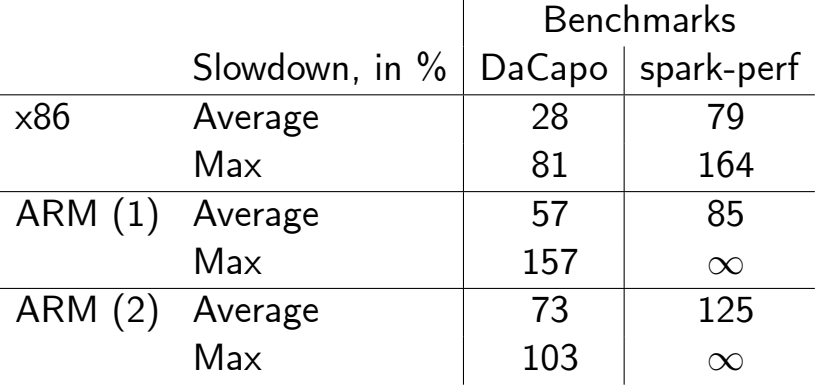

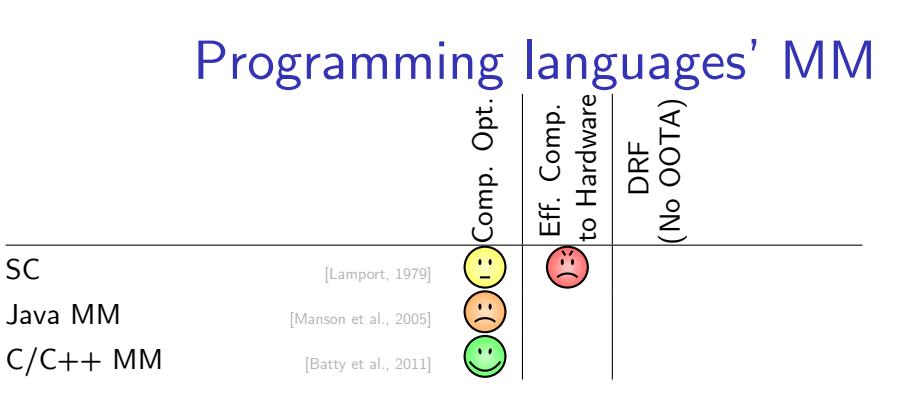

## Programming languages' MM Comp. Opt.<br>Eff. Comp.<br>to Hardware<br>DRF<br>(No OOTA)  $SC$  [Lamport, 1979]  $Java M$   $M$   $[$ Manson et al., 2005]  $C/C++MM$  [Batty et al., 2011]

# Programming languages' MM Comp. Opt.<br>Eff. Comp.<br>to Hardware<br>DRF<br>(No OOTA)

 $SC$  [Lamport, 1979]  $\overline{\mathbf{r}}$ Java MM [Manson et al., 2005]  $C/C++MM$  [Batty et al., 2011]

## Programming languages' MM Comp. Opt.<br>Eff. Comp.<br>to Hardware<br>DRF<br>(No OOTA)  $SC$  [Lamport, 1979]  $Java M$   $M$   $[$ Manson et al., 2005]  $C/C++MM$  [Batty et al., 2011]

## Programming languages' MM

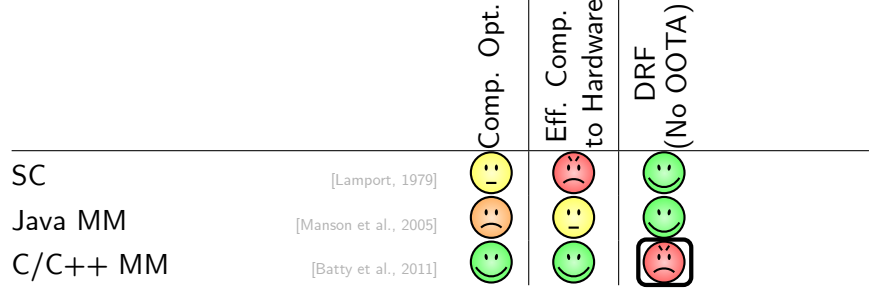

 $C/C++$  MM allows to get  $a = b = 1$ , OOTA

$$
a := [x];
$$
\n
$$
\mathbf{i} \mathbf{f} \mathbf{a} \mathbf{then}
$$
\n
$$
[y] := 1
$$
\n
$$
\begin{array}{c} \n\mathbf{b} := [y]; \\
\mathbf{b} \mathbf{then} \\
\mathbf{[x]} := 1\n\end{array}
$$

#### Executions in C/C++ MM  $a := [x]$ ;  $[y] \; := \; 1$  $b := [y]$ ; **if** *b* **then**  $[x] \; := \; 1$

Exections in 
$$
C/C++MM
$$

\n $a := [x]$ ;

\n $[y] := 1$ 

\n $[x] := [x]$ ;

\n $[x] := 1$ 

$$
\left\{\begin{array}{cc} Rx0 & Ry0 \\ \text{po} & \\ Wy1 \end{array}\right.
$$

Exections in 
$$
C/C++MM
$$

\n $a := [x]$ ;

\n $[y] := 1$ 

\n $[x] := [x]$ ;

\n $[x] := 1$ 

\n $[x] := 1$ 

$$
\begin{cases}\n\sqrt{a} = 0; b = 0 \\
R \times 0 & R \times 0 \\
p o \downarrow \\
W \times 1\n\end{cases}
$$

| Exections in C/C++ MM                                                                                                    |                 |
|----------------------------------------------------------------------------------------------------|-----------------|
| $a := [x]$ ;                                                                                                    | $b := [y]$ ;    |
| $[y] := 1$                                                                                                    | $[x] := b$ then |
| $[x] := 1$                                                                                                    |                 |
| $\left\{\n \begin{array}{ccc}\n & & & \\  \text{A} & 0 & \text{B} & 0 \\  & & & \\  \text{A} & 0 & \text{B} & 0 \\  & & & \\  \text{B} & 0 & \text{B} & 0 \\  & & & \\  \text{C} & 0 & \text{A} & 0 \\  & & & \\  \text{D} & 0 & \text{A} & 0 \\  & & & \\  \text{D} & 0 & \text{A} & 0 \\  & & & \\  \text{D} & 0 & \text{A} & 0 \\  & & & \\  \text{D} & 0 & \text{A} & 0 \\  & & & \\  \text{D} & 0 & \text{A} & 0 \\  & & & \\  \text{D} & 0 & \text{A} & 0 \\  & & & \\  \text{D} & 0 & \text{A} & 0 \\  & & & & \\  \text{D} & 0 & \text{A} & 0 \\  & & & & \\  \text{D} & 0 & \text{A} & 0 \\  & & & & \\  \text{D} & 0 & \text{A} & 0 \\  & & & & \\  \text{D} & 0 & \text{A} & 0 \\  & & & & \\  \text{D} & 0 & \text{A} & 0 \\  & & & & \\  \text{D} & 0 & \text{A} & 0 \\  & & & & \\  \text{D} & 0 & \text{$ |                 |

| Exections in C/C++ MM                                                                                                    |                                                                                                    |
|----------------------------------------------------------------------------------------------------|----------------------------------------------------------------------------------------------------|
| $a := [x]$ ;                                                                                                    | $b := [y]$ ;                                                                                                    |
| $[y] := 1$                                                                                                    | $\left  \begin{array}{ccc} b & \text{if } b \text{ then} \\ \text{if } b \text{ then} \\ \text{if } x \text{] } & \text{if } 1 \end{array} \right $ \n |
| $\left\{\n \begin{array}{c}\n \text{A = 0; } b = 0 \\  \text{Rx0 Ry0} & \text{Ry1} \\  \text{po} & \text{p0} & \text{p0} \\  \text{My1} & \text{Wx1}\n \end{array}\n \right \n \begin{array}{c}\n \text{A = 1; } b = 1 \\  \text{A = 1; } b = 1 \\  \text{Po} & \text{p0} & \text{p0} \\  \text{My1} & \text{Wx1}\n \end{array}\n \right\}$ \n |                                                                                                    |

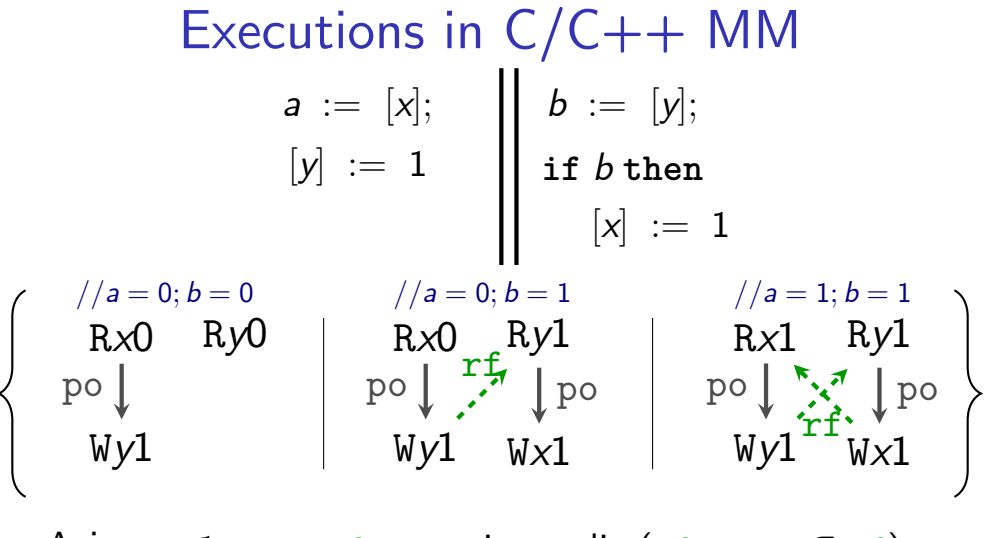

Axioms: 1. po∪rf<sub>preserved</sub> is acyclic (rf<sub>preserved</sub>  $\subseteq$  rf) 2. …

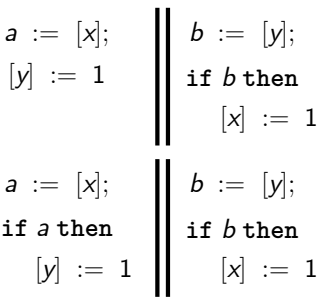

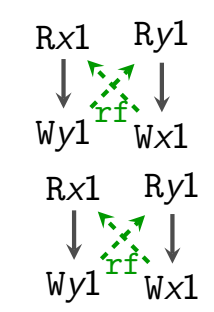

$$
a := [x];
$$
\n
$$
[y] := 1
$$
\n
$$
a := [x];
$$
\n
$$
[x] := 1
$$
\n
$$
[x] := 1
$$
\n
$$
[x] := 1
$$
\n
$$
[y] := 1
$$
\n
$$
[x] := 1
$$
\n
$$
[x] := 1
$$

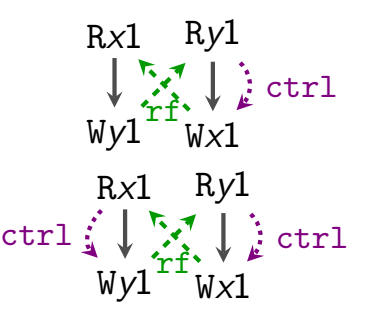

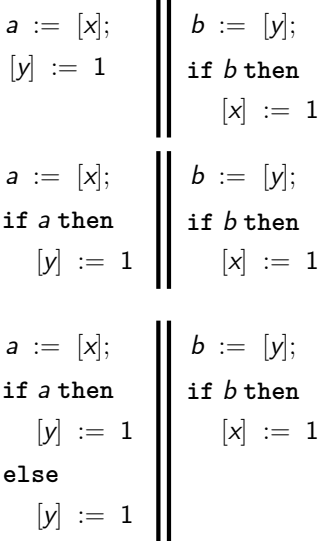

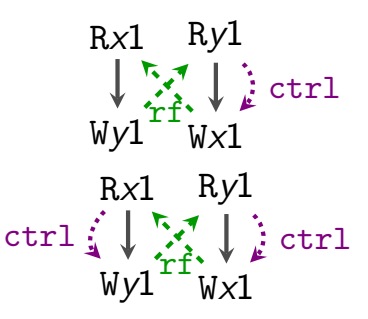

**22**

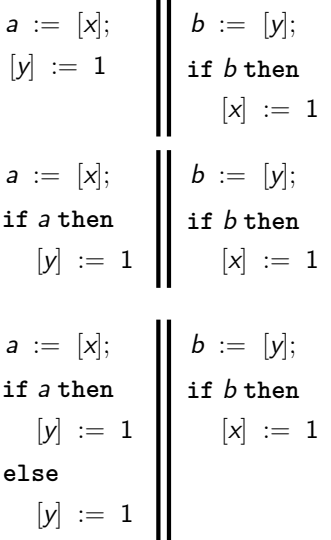

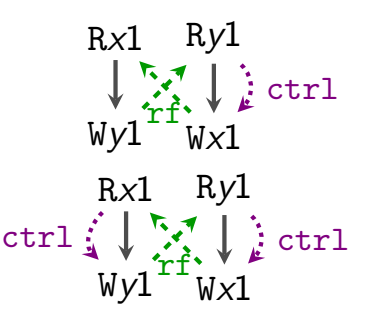

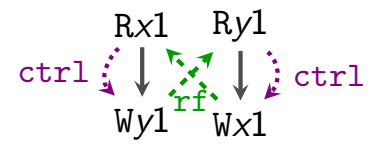
### Out-Of-Thin-Air in C/C++ MM

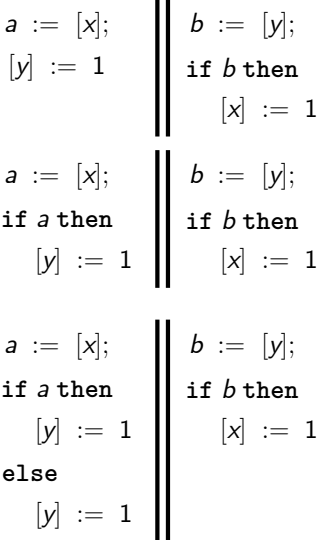

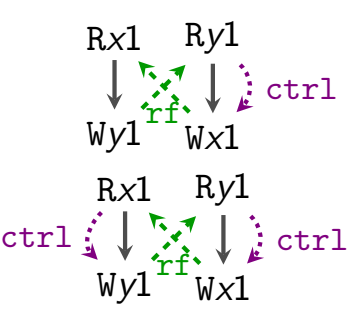

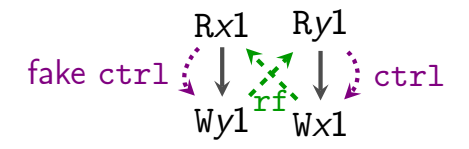

# Programming languages' MM Comp. Opt.<br>Eff. Comp.<br>to Hardware<br>DRF<br>(No OOTA)

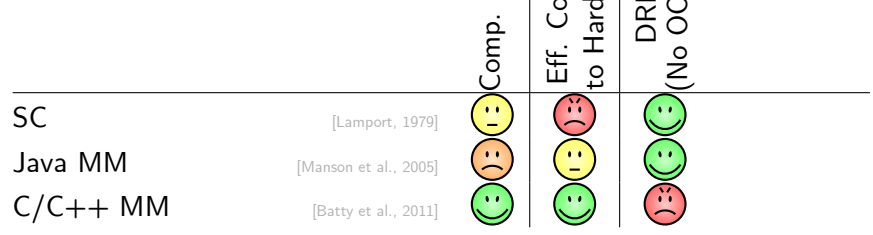

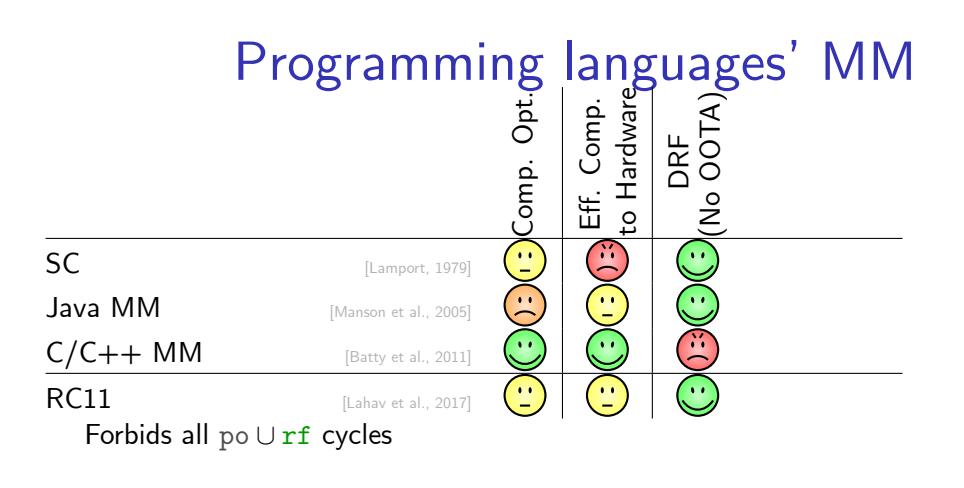

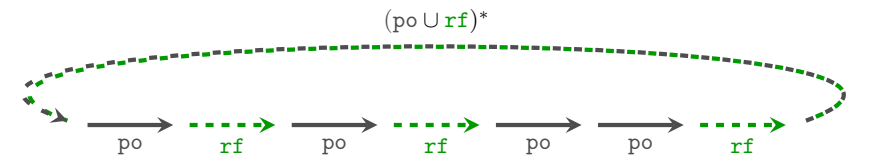

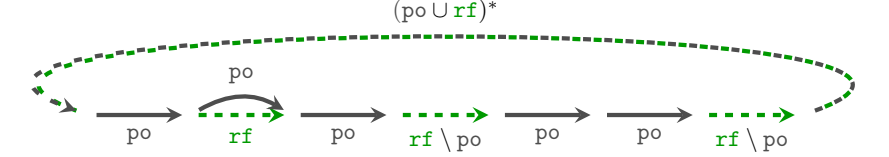

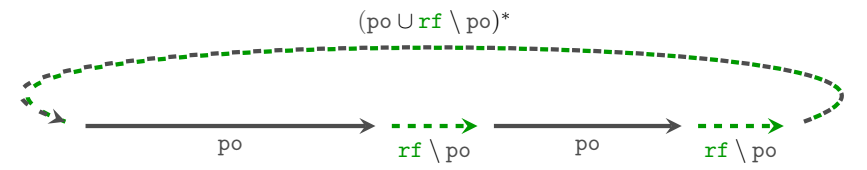

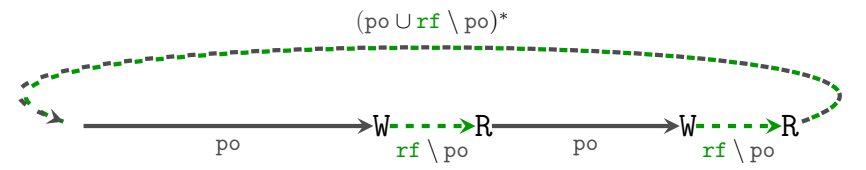

Enough to respect  $[R]$ ; po;  $[W]$  since hardware respects  $\mathbf{rf} \setminus \mathbf{po}$ 

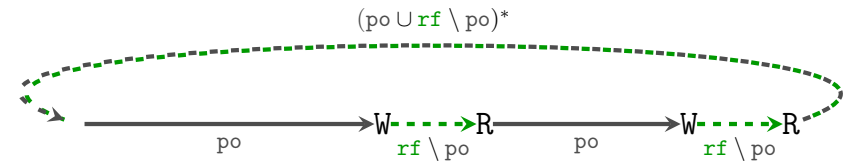

Enough to respect [R] ; po ; [W] since hardware respects rf *\* po

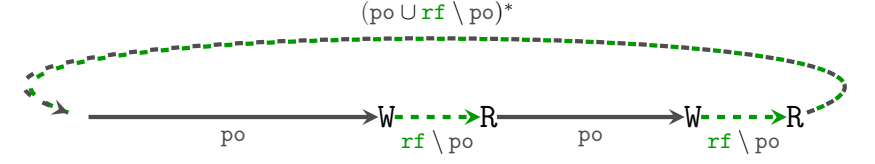

#### How?

- 1. Restrict compiler optimizations
- 2. Put a fence between R and W

Enough to respect [R] ; po ; [W] since hardware respects rf *\* po

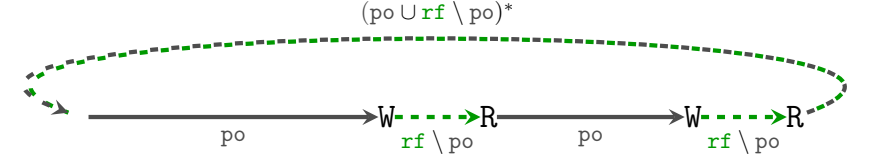

#### How?

- 1. Restrict compiler optimizations
- 2. Put a fence between R and W

Cheaper for  $C/C++$  than for Java!

### C/C++ has *undefined behavior*

$$
\begin{array}{lcl} [data] & := & 42; \\ [f] & := & 1; \end{array} \Bigg| \begin{array}{l} \text{while } ([f] & == 0) \\ \text{print}([data]); \end{array}
$$

$$
\begin{aligned}\n\text{int} \, \, \text{data} &= 0; \qquad \text{int} \quad f = 0; \\
[\text{data}] &:= 42; \|\text{while } ([f] \quad == 0) \ \{\}; \\
[f] &:= 1; \qquad \|\text{print}([\text{data}]);\n\end{aligned}
$$

$$
\begin{aligned}\n\text{int } \, \text{data} &= 0; \quad \text{int } \, f = 0; \\
[\text{data}] &:= 42; \, \text{while } ([f] &== 0) \, \text{ } \text{;} \\
[f] &:= 1; \quad \text{print}([\text{data}]);\n\end{aligned}
$$

Java: Fine, but may print 0 C/C++: Undefined Behavior! Race on normal location!

$$
\begin{aligned}\n\text{int } \, \text{data} &= 0; \quad \text{atomic} < \text{int} > f = 0; \\
[\text{data}] &:= 42; \quad \text{while } ([f] &== 0) \ \{\}; \\
[f] &:= 1; \quad \text{print}([\text{data}]);\n\end{aligned}
$$

$$
\begin{aligned}\n\text{int } \, \text{data} &= 0; \quad \text{atomic} < \text{int} > f = 0; \\
[\text{data}] &:= 42; \quad \text{while } ([f]^{acq} == 0) \{\}; \\
[\text{f}]^{rel} &:= 1; \quad \text{print}([\text{data}]);\n\end{aligned}
$$

$$
\begin{aligned}\n\text{int } \, \text{data} &= 0; \quad \text{atomic} < \text{int} > f = 0; \\
[\text{data}] &:= 42; \quad \text{while } ([f]^{acq} == 0) \{\}; \\
[\text{f}]^{\text{rel}} &:= 1; \quad \text{print}([\text{data}]);\n\end{aligned}
$$

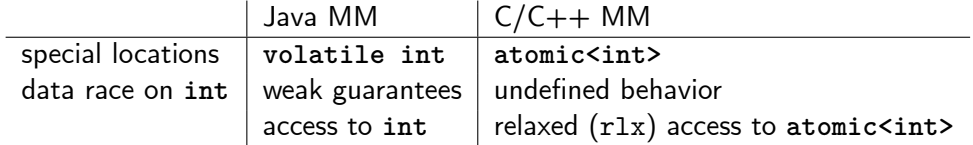

$$
\begin{aligned}\n\text{int } \, \text{data} &= 0; \quad \text{atomic} < \text{int} > f = 0; \\
[\text{data}] &:= 42; \quad \text{while } ([f]^{acq} == 0) \{\}; \\
[\text{f}]^{\text{rel}} &:= 1; \quad \text{print}([\text{data}]);\n\end{aligned}
$$

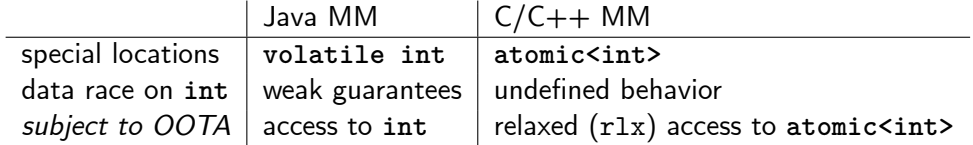

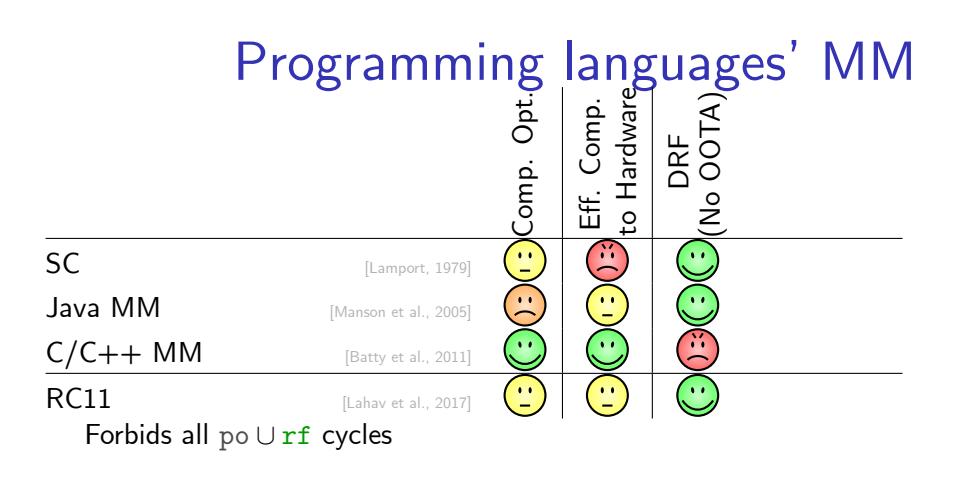

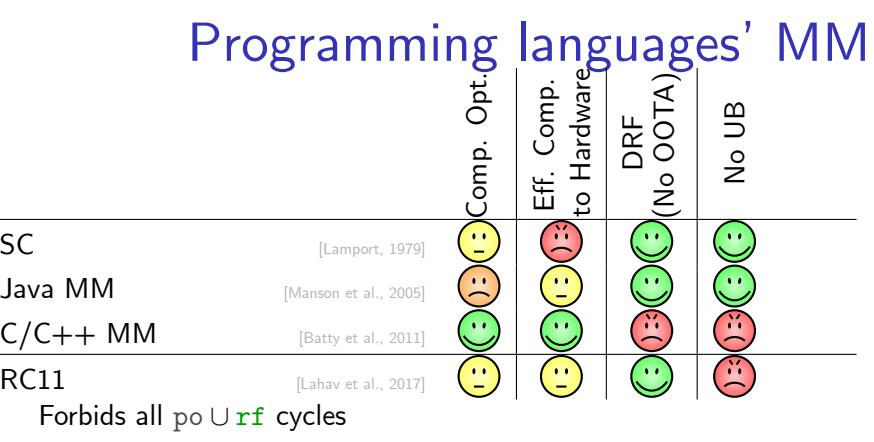

To forbid po *∪* rf cycles in C/C++ enough to respect [R] ; po ; [W] on **atomics**

- 1. *Restrict compiler optimizations:*
- 2. *Put a fence between* R *and* W

- 1. *Restrict compiler optimizations:* No changes for LLVM
- 2. *Put a fence between* R *and* W

- 1. *Restrict compiler optimizations:* No changes for LLVM
- 2. *Put a fence between* R *and* W
	- $\triangleright$  x86: no fences

- 1. *Restrict compiler optimizations:* No changes for LLVM
- 2. *Put a fence between* R *and* W
	- $\blacktriangleright$  x86: no fences
	- ▶ ARMv8: bogus conditional branch for relaxed **atomic** reads

- 1. *Restrict compiler optimizations:* No changes for LLVM
- 2. *Put a fence between* R *and* W
	- $\triangleright$  x86: no fences
	- ▶ ARMv8: bogus conditional branch for relaxed **atomic** reads

#### Slowdown on ARMv8 is **0%** on average and **6.3%** max

CDS from CDS C++, Folly, Junction, Rigtorp libs and 6 bechmarks from CDSSpec

# Preserving  $[R]$ ; po;  $[W]$  is good if done only for **atomics**

# Preserving  $[R]$ ; po;  $[W]$  is good if done only for **atomics**

# Anything suitable for 'No UB' case (i.e., Java)?

### Out-Of-Thin-Air in C/C++ MM

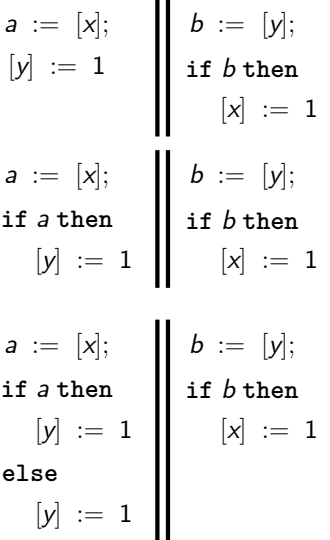

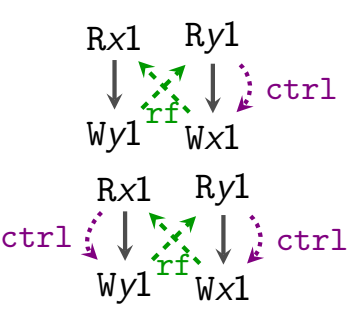

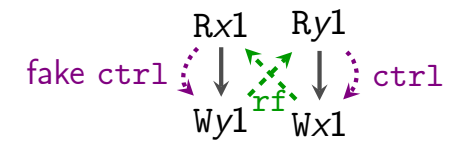

Preserving dependencies in LLVM [Ou and Demsky, 2018]

Modified 35/46 optimization passes, others turned off

Slowdown on ARMv8 is **3.1%** on average and **17.6%** max SPEC CINT2006 benchmark

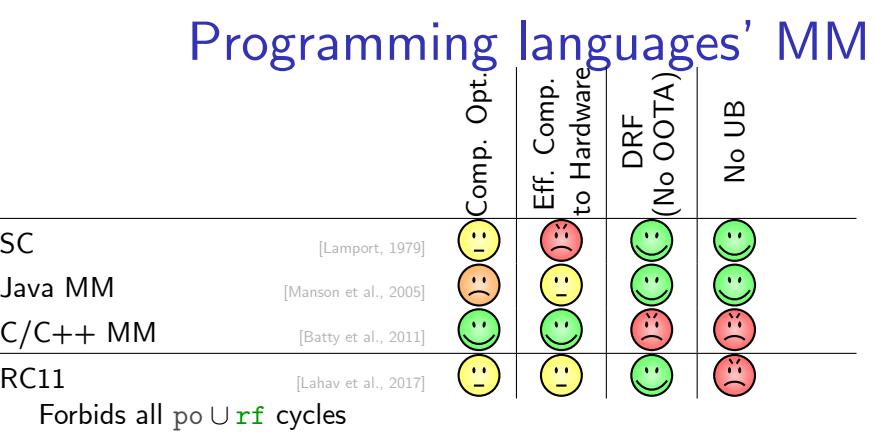

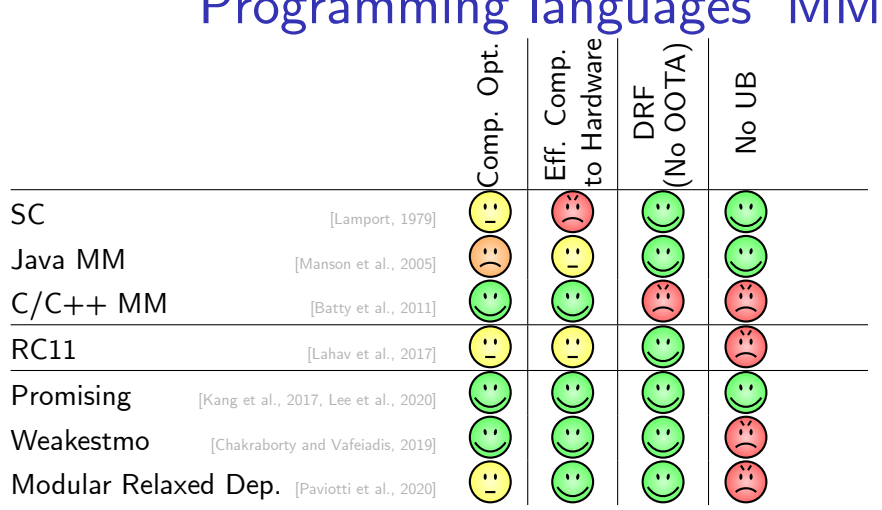

# $D_{\text{vacuum}}$  languages' MM

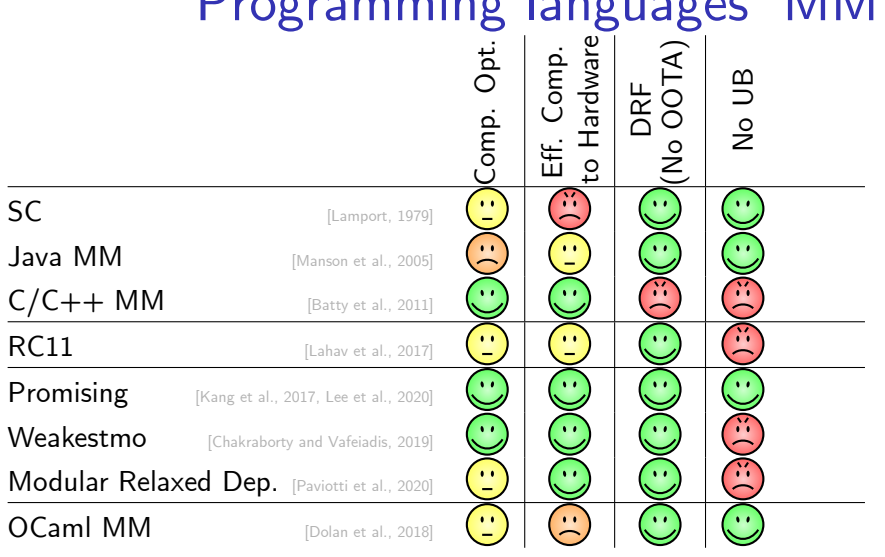

# Programming languages' MM

Usual Data-Race-Freedom:

### *No data races ⇒ only SC behaviors*
Usual Data-Race-Freedom:

### *No data races ⇒ only SC behaviors*

No guarantees in case of *irrelevant* races!

Usual Data-Race-Freedom:

*No data races ⇒ only SC behaviors*

### No guarantees in case of *irrelevant* races!

$$
[x] := a + 10; \quad |x| := 1; \quad \dots
$$
  

$$
[y] := a + 10; \quad |x| := 1
$$

Usual Data-Race-Freedom:

*No data races ⇒ only SC behaviors*

 $\ddotsc$ 

No guarantees in case of *irrelevant* races!

$$
\begin{array}{rcl} [x] & := & a + 10; \; \Big\| \; [x] & := & 1; \qquad \begin{array}{rcl} t & := & a + 10; \; \Big\| \; [x] & := & 1; \; \\ \ldots & & & [x] & := & t \; \\ \ldots & & & \ldots & \\ \vdots & & & \vdots & \\ \vdots & & & & [y] & := & t; \end{array} \end{array}
$$

**36**

## OCaml MM provides **Local** DRF

Usual Data-Race-Freedom:

*No data races ⇒ only SC behaviors*

No guarantees in case of *irrelevant* races!

$$
\begin{array}{rcl}\n[x] & := & a + 10; \\
\ldots & & & \\
[y] & := & a + 10; \\
\end{array}\n\quad\n\begin{array}{rcl}\n[x] & := & 1; \\
[x] & := & a + 10; \\
\ldots & & \\
[y] & := & t; \\
\end{array}\n\quad\n\begin{array}{rcl}\n[x] & := & 1; \\
[x] & := & 1; \\
\ldots & & \\
[y] & := & t; \\
\end{array}\n\quad\n\begin{array}{rcl}\n[x] & := & 1; \\
[x] & := & 1; \\
\ldots & & \\
[y] & := & [x]; \\
\end{array}\n\quad\n\begin{array}{rcl}\n[x] & := & 1; \\
[x] & := & 1; \\
\ldots & & \\
[y] & := & [x]; \\
\end{array}\n\quad\n\begin{array}{rcl}\n[x] & := & 1; \\
[x] & := & 1; \\
\ldots & & \\
[y] & := & [x]; \\
\end{array}\n\quad\n\begin{array}{rcl}\n[x] & := & 1; \\
[x] & := & 1; \\
\ldots & & \\
[y] & := & [x]; \\
\end{array}\n\quad\n\begin{array}{rcl}\n[x] & := & 1; \\
[x] & := & 1; \\
\ldots & & \\
[y] & := & [x]; \\
\end{array}\n\quad\n\begin{array}{rcl}\n[x] & := & 1; \\
[x] & := & 1; \\
\ldots & & \\
\vdots & & \vdots\n\end{array}\n\quad\n\begin{array}{rcl}\n[x] & := & 1; \\
[x] & := & 1; \\
\ldots & & \\
\vdots & & \vdots\n\end{array}\n\quad\n\begin{array}{rcl}\n[x] & := & 1; \\
[x] & := & 1; \\
\ldots & & \\
\vdots & & \vdots\n\end{array}\n\quad\n\begin{array}{rcl}\n[x] & := & 1; \\
[x] &
$$

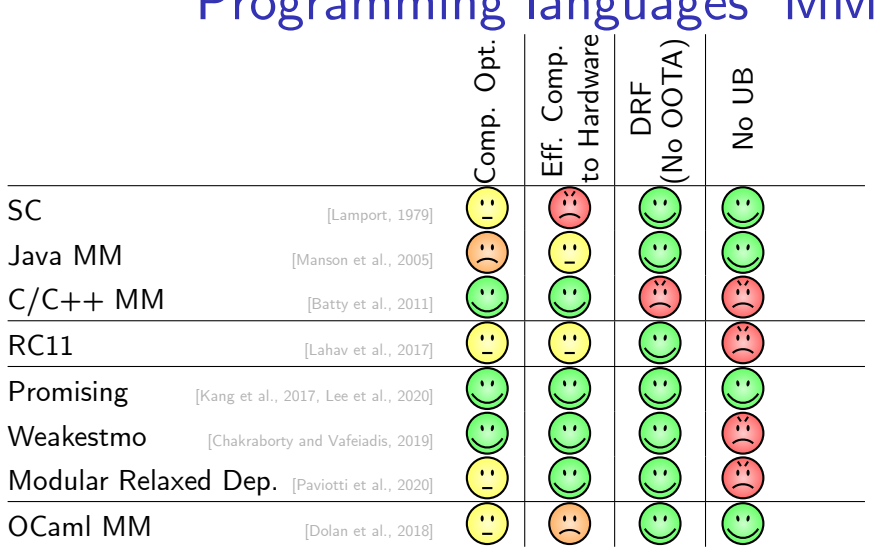

# Programming Languages' MM

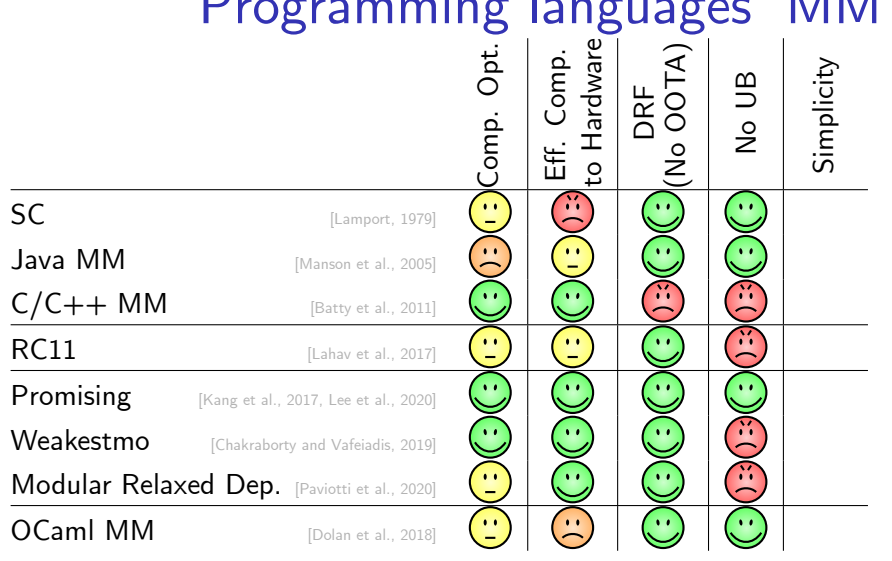

# $D_{\text{vacuum}}$  languages' MM

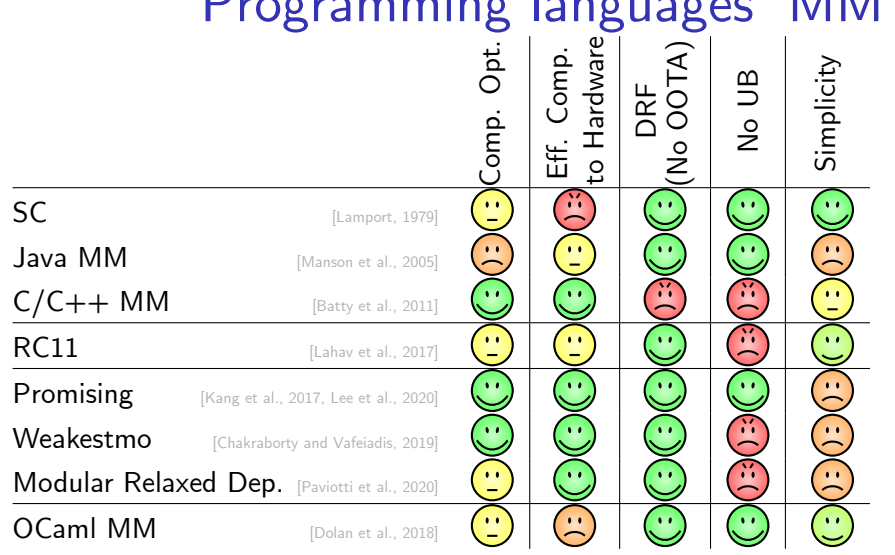

# Programming languages' MM

# To take away

Mainstream MM (SC,  $C/C++$  MM and JMM) have major issues

Existing solutions make different compromises

- ▶ How much performance can you sacrifice?
- ▶ How complicated and new can your MM be?
- ▶ Can you have UB?
- ▶ What guarantees do you want to provide?

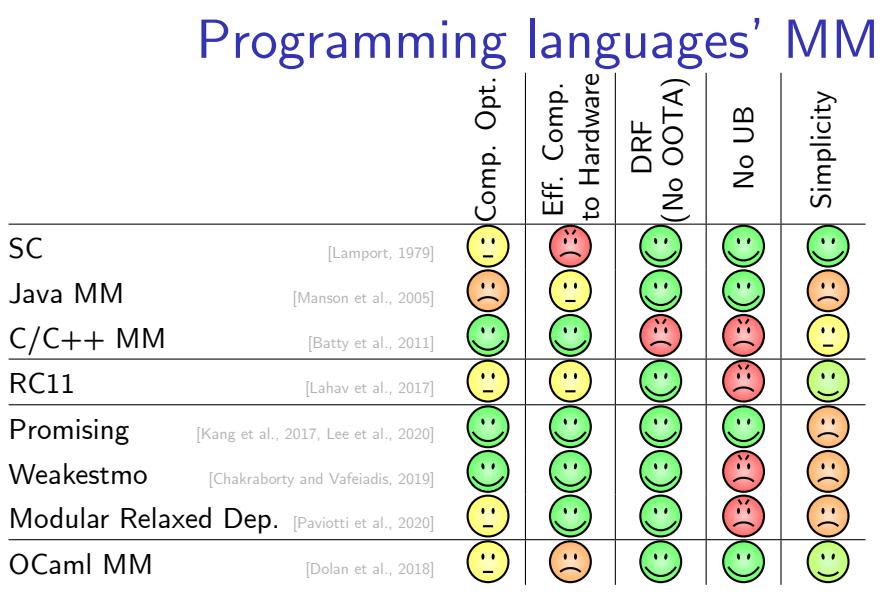

http://podkopaev.net *Thank you!*

Thank you! 39

#### Links I

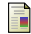

```
Batty, M., Owens, S., Sarkar, S., Sewell, P., and Weber, T. (2011).
     Mathematizing C++ concurrency.
    In POPL 2011, pages 55–66. ACM.
    Chakraborty, S. and Vafeiadis, V. (2019).
     Grounding thin-air reads with event structures.
    In POPL 2019. ACM.
    Dolan, S., Sivaramakrishnan, K., and Madhavapeddy, A. (2018).
    Bounding data races in space and time.
    In PLDI 2018.
F.
    Kang, J., Hur, C.-K., Lahav, O., Vafeiadis, V., and Dreyer, D. (2017).
    A promising semantics for relaxed-memory concurrency.
    In POPL 2017. ACM.
譶
    Lahav, O., Vafeiadis, V., Kang, J., Hur, C.-K., and Dreyer, D. (2017).
     Repairing sequential consistency in C/C++11.
    In PLDI 2017. ACM.
    Lamport, L. (1979).
    How to make a multiprocessor computer that correctly executes multiprocess programs.
     IEEE Trans. Computers, 28(9):690–691.
```
#### Links II

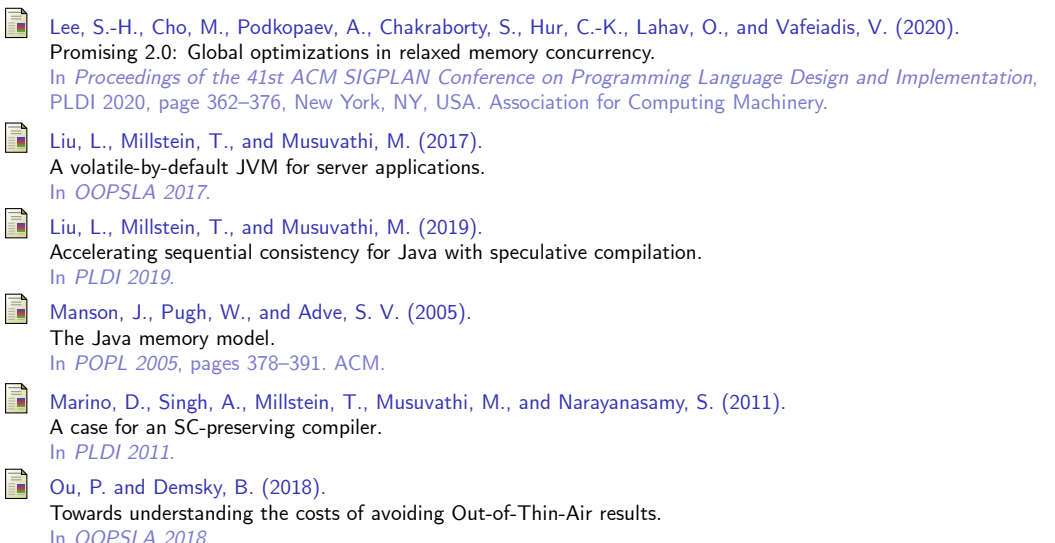

#### Links III

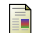

Paviotti, M., Cooksey, S., Paradis, A., Wright, D., Owens, S., and Batty, M. (2020). Modular relaxed dependencies in weak memory concurrency. In *ESOP 2020*.

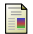

Ševčík, J. and Aspinall, D. (2008).

On validity of program transformations in the Java memory model. In *ECOOP 2008*.

## Backup slides

### Bonus: HotSpot breaks JMM's DRF-SC for Power

$$
x = 1; \quad x = 1; \quad y = 1; \quad y =
$$

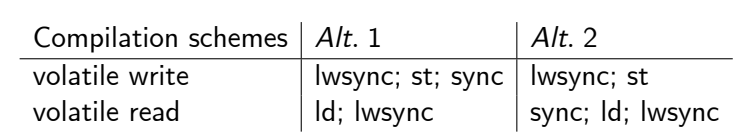

https://hg.openjdk.java.net/ppc-aix-port/jdk8/hotspot/file/ ac7b3be2fdb5/src/share/vm/opto/library\_call.cpp#l2633

# Validity of transformations [Ševčík and Aspinall, 2008]

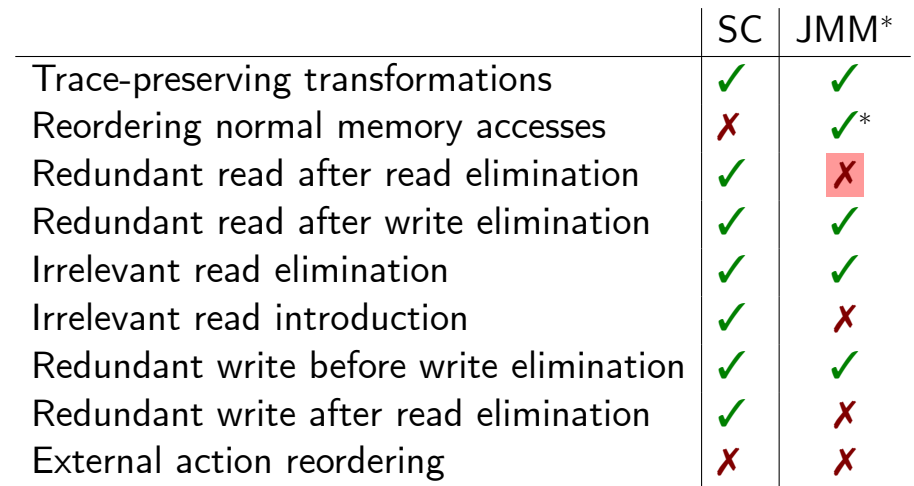

Compiler optimization invalidated in JMM [Ševčík and Aspinall, 2008]

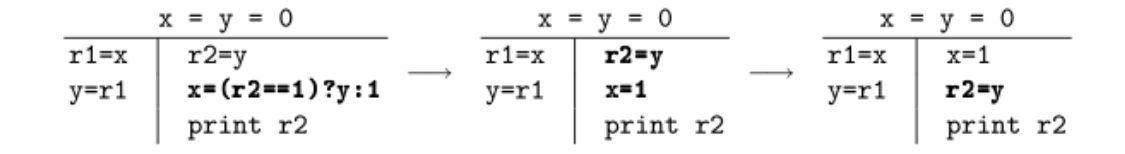

Fig. 5. Hotspot JVM's transformations violating the JMM.

#### OCaml MM to ARMv8 compilation scheme

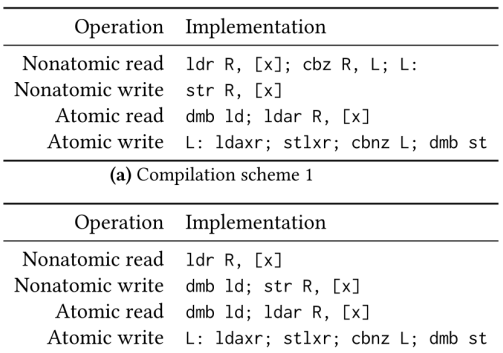

(b) Compilation scheme 2

Table 5. Compilation to ARMv8 (AArch64)